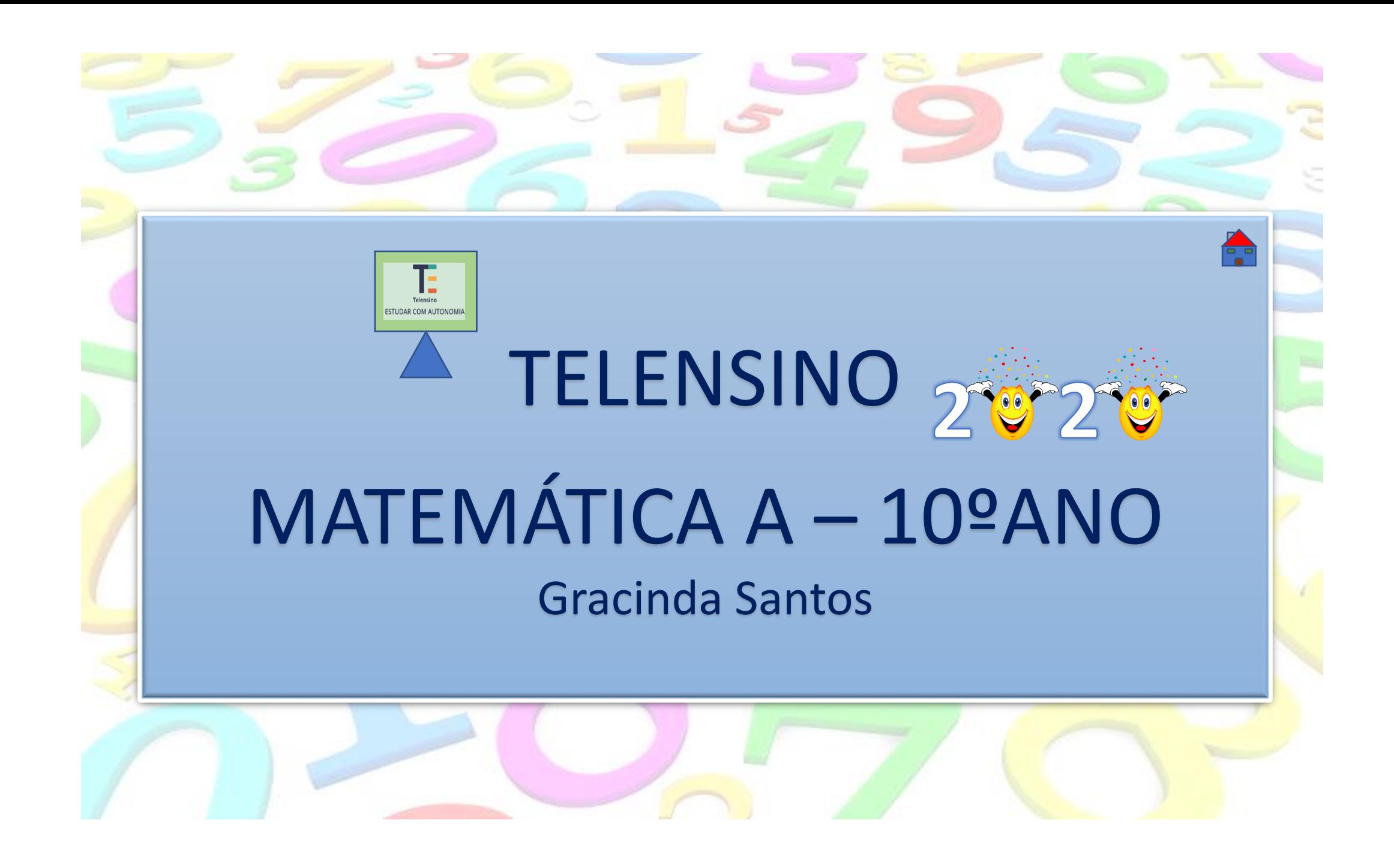

### **Exercício 3 – Aula Nº1**

Seja  $f$  a função de domínio IR, definida por  $f(x) = -2(x + 1)^2 + 8$ .

**3.1** Indique o contradomínio, as coordenadas do vértice e a equação do eixo de simetria da parábola que representa graficamente a função.

**3.2** Estude a função quanto à monotonia, extremos, zeros e sinal.

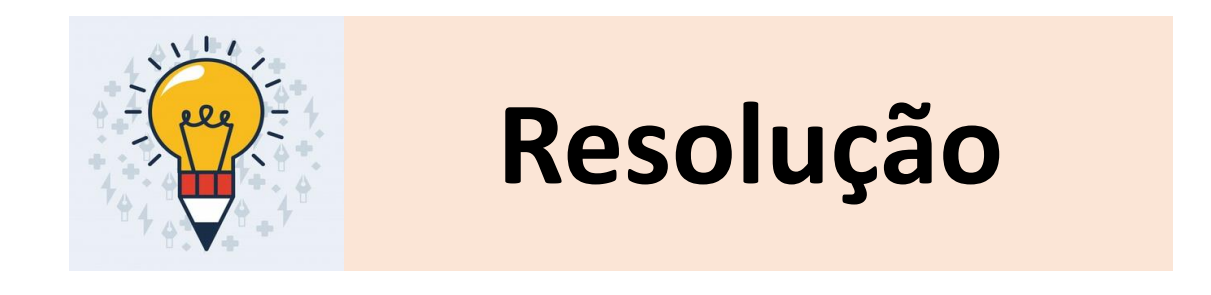

#### **Exercício 3 – Aula Nº1**

Seja  $f$  a função de domínio IR, definida por  $f(x) = -2(x + 1)^2 + 8$ .

**3.1** Indique o contradomínio, as coordenadas do vértice e a equação do eixo de simetria da parábola que representa graficamente a função.

 $\sqrt{2}$ 

#### **Exercício 3 – Aula Nº1**

Seja  $f$  a função de domínio IR, definida por  $f(x) = -2(x + 1)^2 + 8$ . **3.2** Estude a função quanto à monotonia, extremos, zeros e sinal.

A função  $f$  definida por  $f(x) = a(x-h)^2 + k$  , com  $a, h \in k \in IR$  e  $a \neq 0$ , também pode ser escrita na forma de uma função do tipo  $f(x) = ax^2 + bx + c$ , com  $a, b \in c \in IR$  e  $a \ne 0$ . Assim, Chama-se **função quadrática** a uma função real de variável real definida por um polinómio do 2.ºgrau.

Retomando o exercício 3 da aula anterior, vimos que:

$$
f(x) = -2(x + 1)^2 + 8 \iff f(x) = -2x^2 - 4x + 6
$$

Como escrever a expressão de uma função f na forma  $y = a(x - h)^2 + k$ ,  $a \ne 0$  se f estiver definida na forma  $f(x) = ax^2 + bx + c$ ,  $a \ne 0$ ?

Consideremos a função quadrática definida por  $f(x) = 2x^2 - 12x + 22$ . Vamos transformar a expressão analítica de  $f$  na forma  $a(x-h)^2$  +  $k$  ,  $a\neq 0$ . Exemplo 1

Vamos utilizar o **método do completar do quadrado**, estudado no 9ºano.

Processos para determinar as coordenadas do vértice de uma parábola, caso a sua expressão esteja definida na forma  $f(x) = ax^2 + bx + c$  ,  $a \ne 0$  .

Consideremos  $f$  a função quadrática definida por  $f(x) = x^2 - 2x - 3$ .

Como determinar, analiticamente, as coordenadas do vértice da parábola que representa  $f$ ?

Transformar a expressão  $x^2 - 2x - 3$  na forma  $a(x - h)^2 + k$  ,  $a \neq 0$  , utilizando o método do completar do quadrado. **1º**

$$
x^2 - 2x - 3 = (x - 1)^2 - 1^2 - 3 = (x - 1)^2 - 4
$$

Assim, temos que  $f(x) = (x - 1)^2 - 4$  logo o vértice da parábola representada pela função  $f$  tem de coordenadas  $(1, -4)$ .

Processos para determinar as coordenadas do vértice de uma parábola, caso a sua expressão esteja definida na forma  $f(x) = ax^2 + bx + c$  ,  $a \ne 0$  .

Consideremos f a função quadrática definida por  $f(x) = x^2 - 2x - 3$ .

Como determinar, analiticamente, as coordenadas do vértice da parábola que representa f?

Utilizar a fórmula do vértice:  $V\left(-\frac{b}{2\epsilon}\right)$  $\frac{b}{2a}$  ,  $f\left(-\frac{b}{2a}\right)$ **2º** Utilizar a fórmula do vértice:  $V\left(-\frac{b}{2a},f\left(-\frac{b}{2a}\right)\right)$ .

Identifica-se o valor de  $\boldsymbol{a} \boldsymbol{e} \boldsymbol{b}$  na expressão da função  $f$ ,  $\boldsymbol{a} = 1 \boldsymbol{e} \boldsymbol{b} = -2$ 

Abcissa do vértice:  $x_V = \frac{-(-2)}{2 \times 1}$  $\frac{1}{2\times1}$  = 1

Ordenada do vértice:  $y_V = f(1) = 1^2 - 2 \times 1 - 3 = -4$ 

Assim, concluímos que as coordenadas do vértice são  $(1, -4)$ .

Processos para determinar as coordenadas do vértice de uma parábola, caso a sua expressão esteja definida na forma  $f(x) = ax^2 + bx + c$  ,  $a \ne 0$  . Consideremos  $f$  a função quadrática definida por  $f(x) = x^2 - 2x - 3$ . Como determinar, analiticamente, as coordenadas do vértice da parábola que representa  $f$ ? Recorrer ao calculo dos zeros da função,  $x_1$  e  $x_2$ , uma vez que: **3º**  $x_V = \frac{x_1 + x_2}{2}$  $\frac{f^{2}x_{2}}{2}$  e  $y_{V} = f(x_{V})$ **RECORDA Calcular dos zeros da função,**  $f(x) = 0$ O número de zeros da função Aplicando a fórmula resolvente, vem que: quadrática:  $x^2 - 2x - 3 = 0$  $y = ax^2 + bx + c$ ,  $a \ne 0$  $-(-2) \pm \sqrt{(-2)^2 - 4 \times 1 \times (-3)}$ depende do sinal de  $\Leftrightarrow$   $x =$ Fórmula Resolvente  $\mathcal{X}_1$  $x_V$  $x_2$  $\Lambda = b^2 - 4ac$  $2 \times 1$  $ax^2 + bx + c = 0 \Leftrightarrow$  $\Leftrightarrow x = \frac{-b \pm \sqrt{b^2 - 4ac}}{b}$ (binómio discriminante).  $\Leftrightarrow x = -1$   $\vee$   $x = 3$  $y_V$ Se  $\Delta > 0$  há dois zeros.  $x_V = \frac{-1+3}{2}$  $\frac{y_1}{2} = 1$  e  $y_V = f(1) = -4$ Se  $\Delta < 0$  não há zeros. Se  $\Delta = 0$  há um só zero. Assim, concluímos que as coordenadas do vértice são  $(1, -4)$ .

Processos para determinar as coordenadas do vértice de uma parábola, caso a sua expressão esteja definida na forma  $f(x) = ax^2 + bx + c$  ,  $a \ne 0$  .

Consideremos f a função quadrática definida por  $f(x) = x^2 - 2x - 3$ .

Como determinar, analiticamente, as coordenadas do vértice da parábola que representa f?

Identificar dois objetos da função com a mesma ordenada. No caso particular,  $f(x) = c$ **4º**

$$
f(x) = -3
$$
  
\n
$$
\Leftrightarrow x^2 - 2x - 3 = -3
$$
  
\n
$$
\Leftrightarrow x^2 - 2x = 0
$$
  
\n
$$
\Leftrightarrow x(x - 2) = 0
$$
  
\n
$$
\Leftrightarrow x = 0 \quad \forall x = 2
$$
  
\n0+2

$$
x_V = \frac{0+2}{2} = 1
$$
 e  $y_V = f(x_V) = f(1) = -4$ 

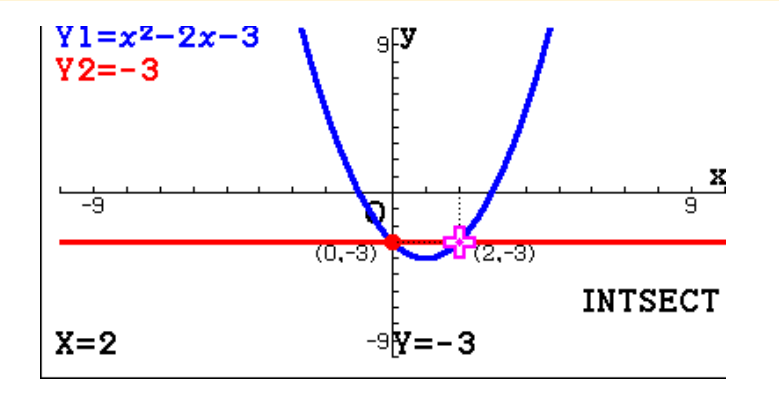

O vértice da parábola representada pela função f tem de coordenadas  $(1, -4)$ .

Este processo é muito útil quando a função não tem zeros.

Consideremos a função  $g$ , de domínio IR, definida por  $g(x) = x^2 + 2x + 4$ . Exemplo 2 Vamos determinar, analiticamente, as coordenadas do vértice da parábola que representa o gráfico da função  $g(x) = x^2 + 2x + 4$ .  $g(x) = 4 \Leftrightarrow$ [EXE]:Show coordinates  $\sqrt{1} = x^2 + 2x + 4$ 9FY  $\Leftrightarrow x^2 + 2x + 4 = 4$  $Y2=4$  $\Leftrightarrow$   $x^2 + 2x = 0$  $(-2,4)$   $\sim$   $1(0,4)$  $-9$  $\Leftrightarrow$   $x(x + 2) = 0$  $\Omega$  $\Leftrightarrow$   $x = 0$   $\vee$   $x = -2$ **INTSECT**  $X=0$ -9**Y=4** 

$$
x_V = \frac{0+(-2)}{2} = -1
$$
 e  $y_V = g(x_V) = g(-1) = (-1)^2 + 2 \times (-1) + 4 = 3$ 

O vértice da parábola representada pela função  $g$  tem de coordenadas  $(1, 3)$ .

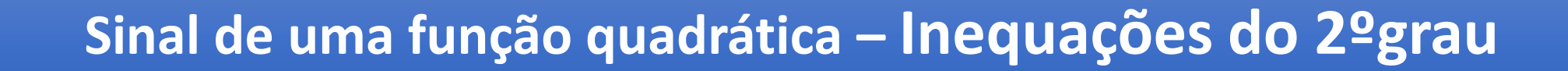

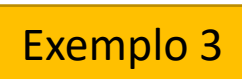

Consideremos a função f, de domínio IR, definida por  $f(x) = x^2 + x - 2$ . Vamos determinar, analiticamente, os valores de x para os quais  $f(x) > 0$ .

$$
f(x) > 0 \Leftrightarrow
$$

$$
\Leftrightarrow x^2 + x - 2 > 0
$$
 Inequação do 2<sup>o</sup>grau

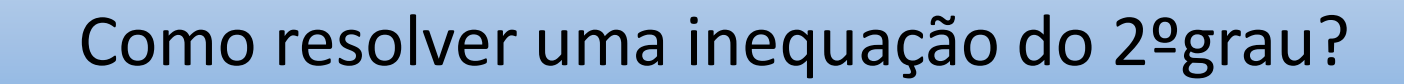

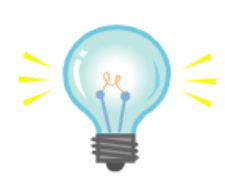

# Como resolver uma inequação do 2ºgrau?

- $\cdot$  1.º Determinar os zeros de  $f$  :  $f(x)=0 \Leftrightarrow x^2+x-2=0 \Leftrightarrow x=\frac{-1\pm\sqrt{1+8}}{2} \Leftrightarrow$  $\Leftrightarrow$   $x = -2 \vee x = 1$
- $\cdot$  2.º Estudar o sinal da função f :

Repara que o coeficiente de  $x^2$  é positivo. Então, o gráfico de f tem a concavidade voltada para cima.

• Conclusão:  $x^2 + x - 2 > 0 \Leftrightarrow x \in [-\infty, -2] \cup [1, +\infty]$ 

Quando:

 $f(x) \geq 0 \Leftrightarrow x \in [-\infty, -2] \cup [1, +\infty]$  $f(x) \leq 0 \Leftrightarrow x \in [-2, 1]$ 

Na resolução de inequações do 2ºgrau é útil ter em atenção a informação sobre o sinal de uma função definida por uma expressão do tipo,

 $ax^2 + bx + c$ ,  $a \neq 0$ 

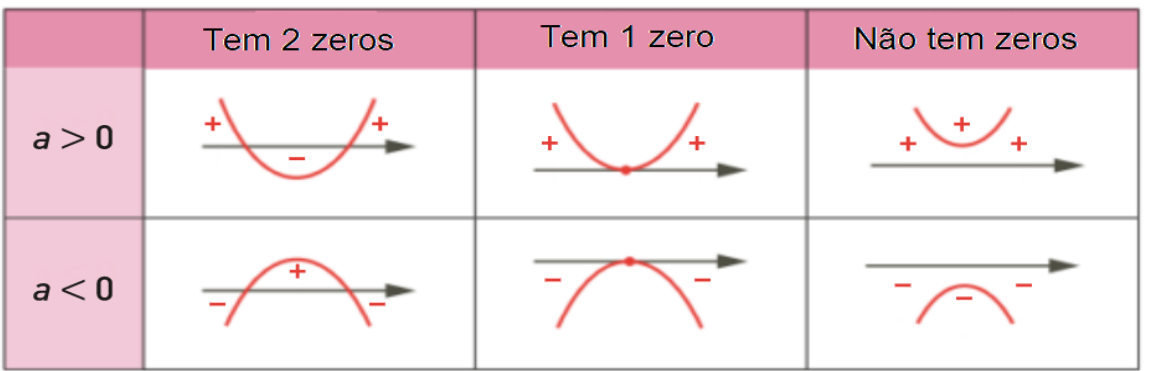

Extraído do manual **Novo Espaço Matemática A 10ºAno**, Belmiro Costa, Ermelinda Rodrigues – Porto Editora

## **Exercício 1**

Resolve, em IR, a inequação: 
$$
\frac{x^2-3x}{2} + 3 \ge x(x-2).
$$

**Exercício 2** Considera as funções quadráticas g e h definidas em IR.

Sabe-se que: 
$$
g(x) = (m-3)x^2 - 2x + 8
$$
,  $m ∈ IR\{3\};$ 

 $-1$  e 3 são zeros da função  $h$ ;

 $-2$  é mínimo de h

**2.1** Determina os valores de *m* de modo que o gráfico de *g* tenha a concavidade voltada para cima.

- **2.2** Considera  $m = 2$ .
	- **2.2.1** Escreve  $g(x)$  na forma  $a(x-h)^2+k$  ,  $a \ne 0$ .
	- **2.2.2** Indica as coordenadas do vértice e a equação do eixo de simetria da parábola que representa graficamente a função  $q$ .
	- **2.2.3** Determina, analiticamente, os valores de x para os quais  $q(x) < 0$ .
- **2.3** Escreve uma expressão analítica da função ℎ.

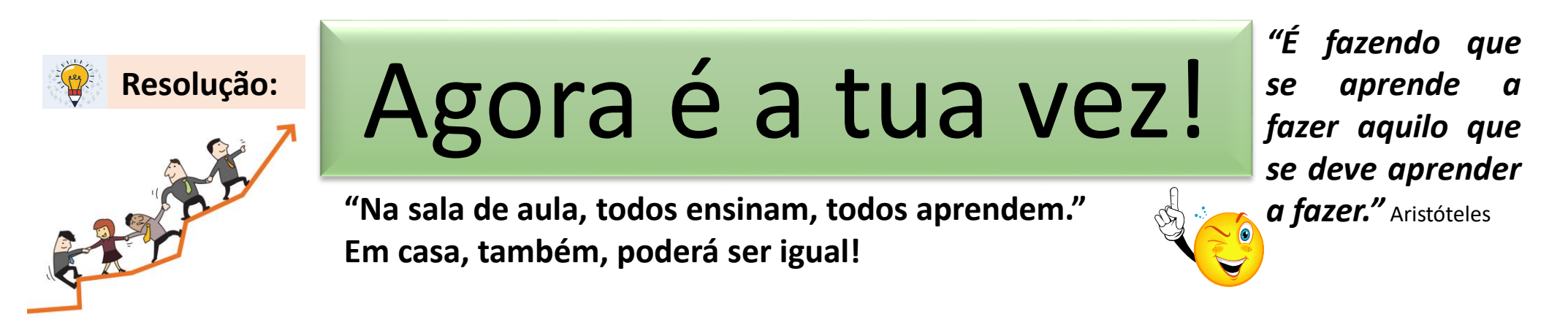